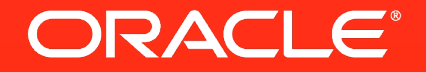

#### **Hadoop Appliances: Engineered for the Enterprise**

Dan McClary Principal Product Manager, Big Data and Hadoop

**@dan\_mcclary**

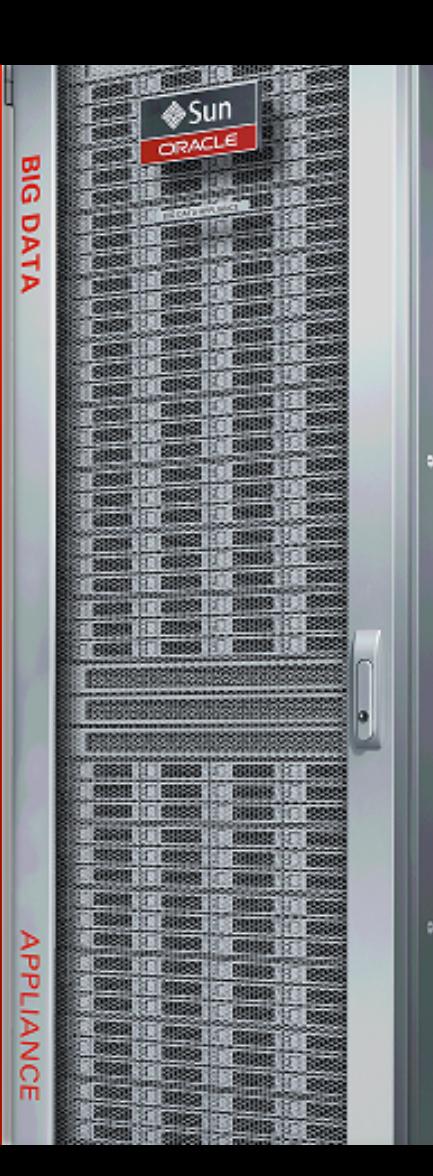

The preceding is intended to outline our general product direction. It is intended for information purposes only, and may not be incorporated into any contract.

It is not a commitment to deliver any material, code, or functionality, and should not be relied upon in making purchasing decisions. The development, release, and timing of any features or functionality described for Oracle's products remains at the sole discretion of Oracle.

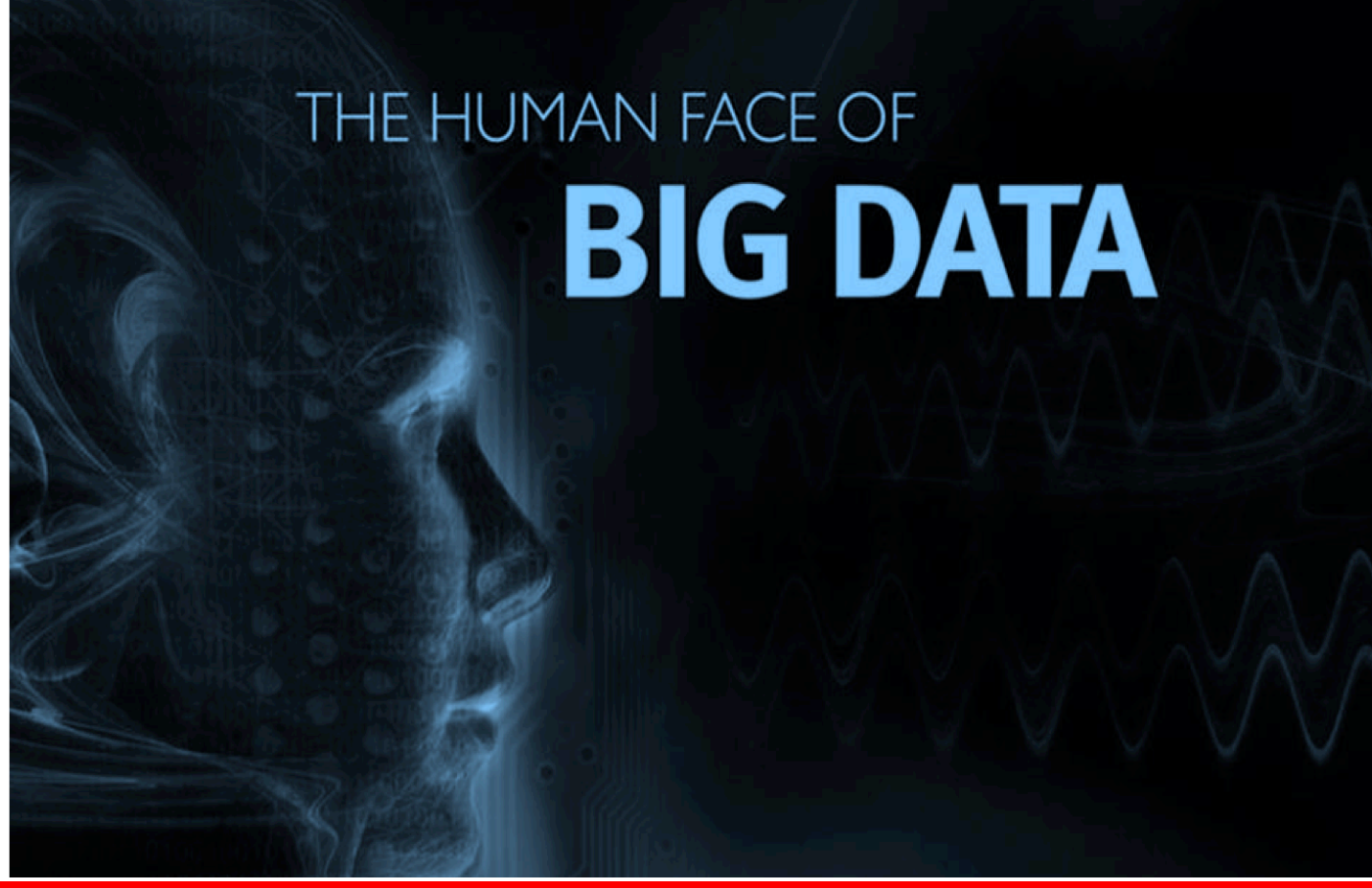

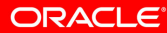

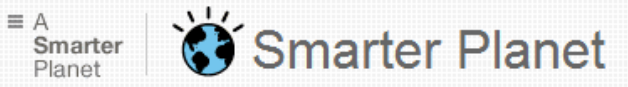

#### **IBM SmartCloud**

Achieve new levels of innovation and efficiency

 $\rightarrow$  1 earn more

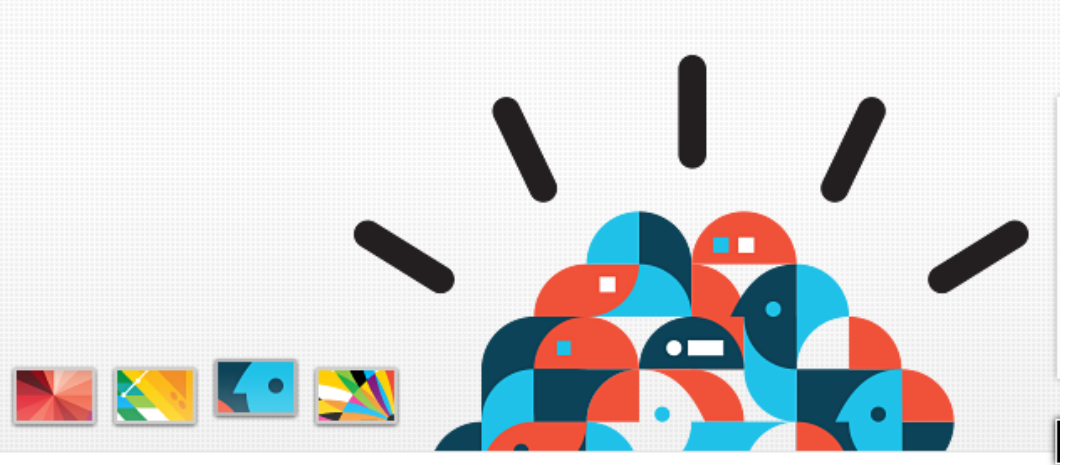

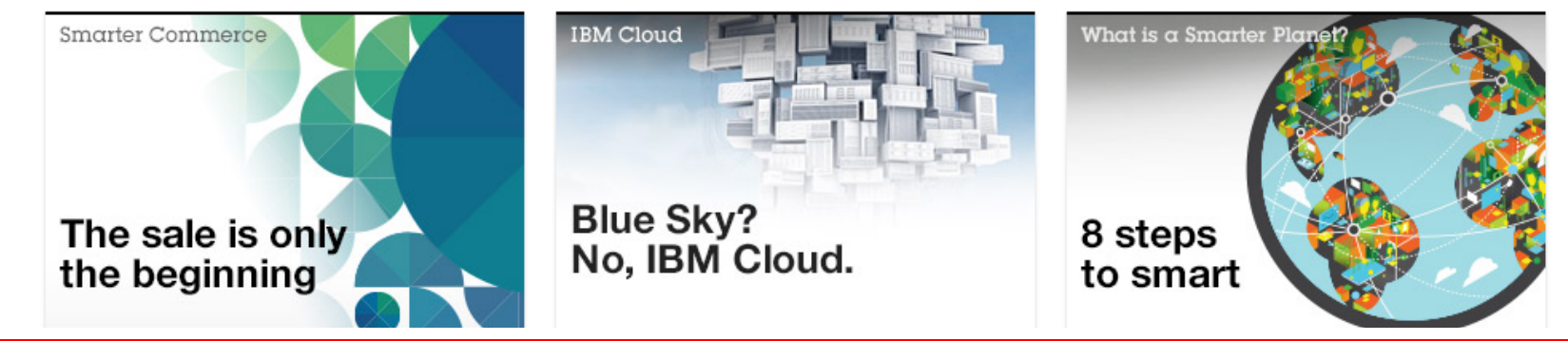

#### **Hardware and Software**

#### ORACLE<sup>®</sup>

**Engineered to Work Together** 

# **Does that apply to Hadoop?**

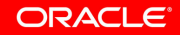

5 | Copyright © 2013, Oracle and/or its affiliates. All rights reserved.

### **What Do Enterprises Want?**

## **Benefits of Hadoop**

#### **Protected Investments**

#### **Minimal Headaches** Focus IT resources on

Big Data is meaningful to **everybody**.

So is everything else in the data center

meaningful work

#### **Hardware and Software**

#### ORACLE<sup>®</sup>

#### **Engineered to Work Together**

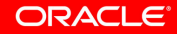

#### **A First Hadoop Cluster**

## **"Commodity" only works in the lab**

- Difficult to scale
- Difficult to service
- Only optimizes equipment cost

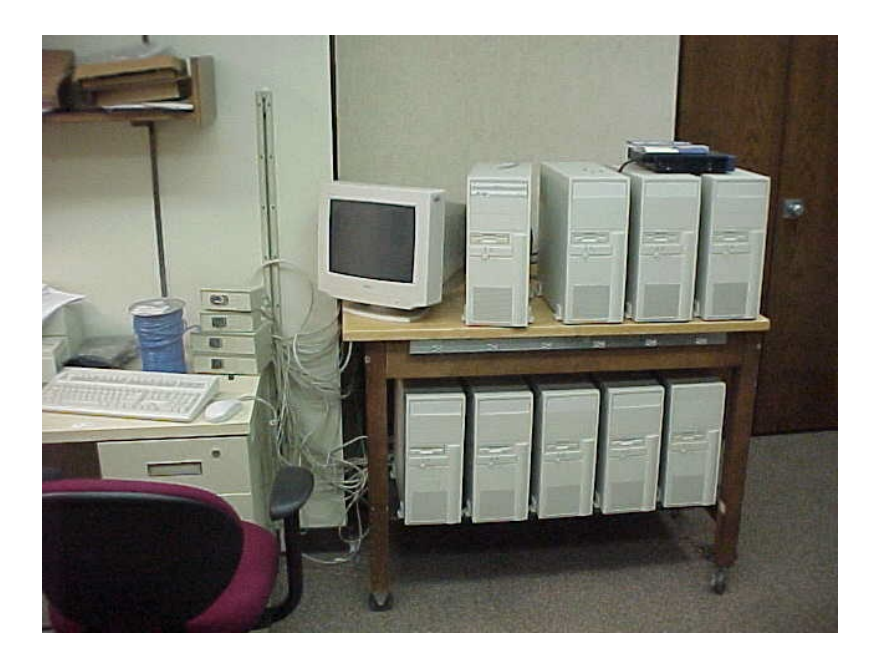

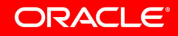

### **Start With a Server**

- **Storage Dense**
- **Lots of Network**

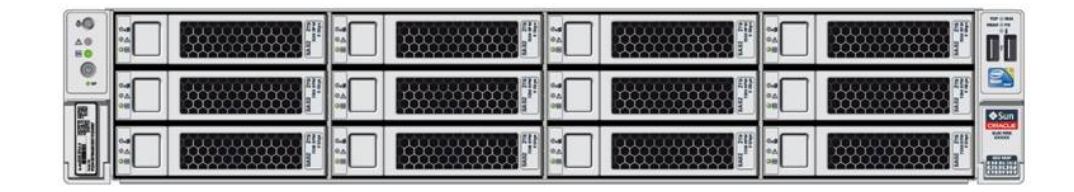

• **Enterprise Class** 

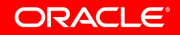

# **Why Enterprise Disks?**

- Imagine a dark, stormy, and I/O-heavy overnight job
	- It's critical to tomorrow's business
- Our cluster has been operational for a long time
	- A couple of disks fail

• Nagios wakes **you** up

# **Ain't Nobody Got Time for That.**

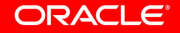

### **Enterprise Disks**

- Enterprise disks monitor block corruption
	- Predicatively flag failing disks
- Your cluster files an automated service request
	- Oracle comes and changes the drives

• You sleep in

# **OK, I'll just buy enterprise servers.**

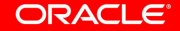

# **Not so fast. What about**

- Power
- Networking
- Operating System
- **Redundancy**

# **What "Availability" Really Means**

### **Redundant Everywhere** |: Network Switches

#### **Automated Failover** | And it must failover seamlessly

You'll need two of everything

- OS Disks
- 
- PDUs and PSUs
- Bonded Cables

**And** send a service request

# **What goes into 2 of everything?**

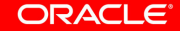

## **Let's Look at the OS**

- Before the factory
	- Install Linux
	- Setup RAID
	- Cut an image
- At the factory
	- For each server in a rack
		- Install the image
		- Rigorously test the server

# **So what, it's just a Linux install.**

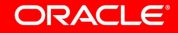

#### More than just an install **Hadoop Ate My Heap**

- We need to support real workloads
- On a default Linux 5 install, we set up a test
	- Slightly oversubscribed cluster
	- Memory-heavy jobs
- Servers started falling over
	- There was plenty of free memory
	- Hadoop jobs couldn't get any heap
- **Why?**

#### More than just an install **Don't Forget the File Cache**

- Very fast network interfaces  $\rightarrow$  fast allocation
- kswapd wasn't freeing enough memory
- Defaults couldn't keep up with requests

• How familiar are you with /proc/sys/vm?

### **Let's Look at the Network**

- Three networks
	- Admin (1GbE)
	- Client (10GbE)
	- Internal (40Gb3)
- Automated install
	- Given a set of IPs
		- Setup TCP/IP/Infiniband, VNICs, host mappings
- Ensure Hadoop can multihome
	- Work with the community to make it a requirement

ORACLE

#### **Hardware and Software**

#### ORACLE<sup>®</sup>

#### **Engineered to Work Together**

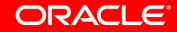

## **After the Hardware**

# **What Goes Where?**

# **Don't Forget**

- Multiple racks/cluster
- Multiple clusters/rack
- Clusters grow over time

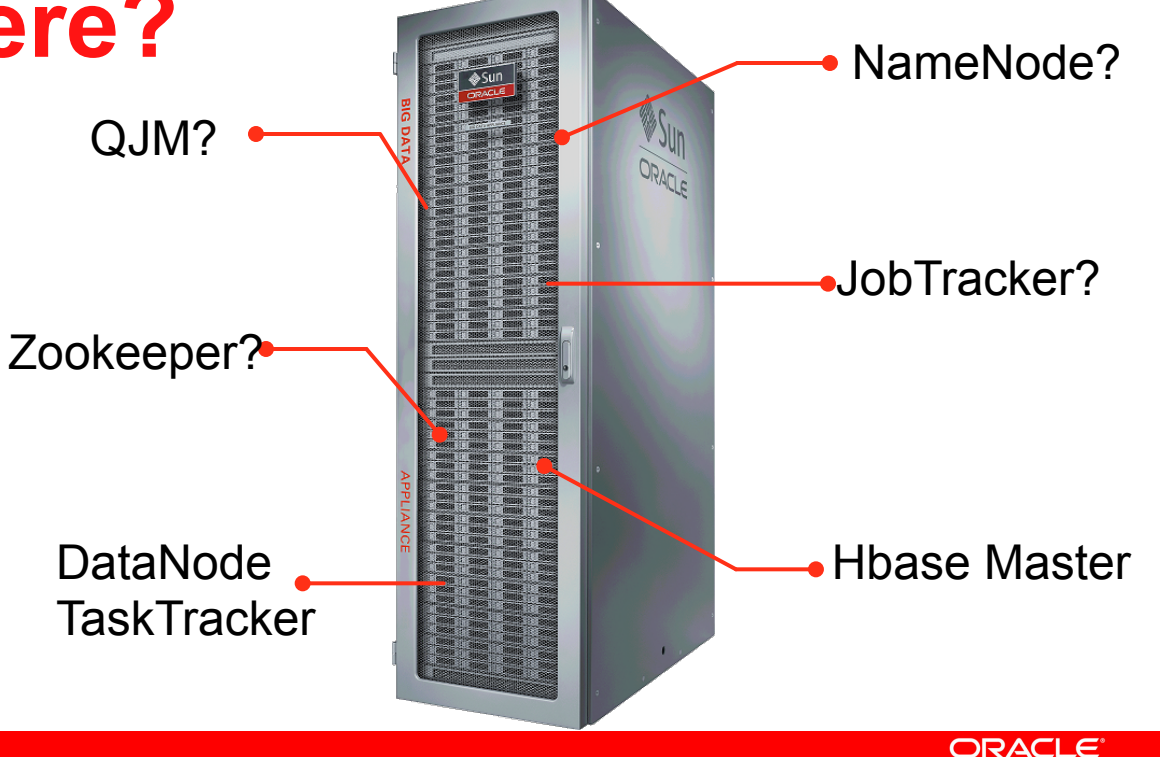

### **Assumed Growth Path**

- **Some start small**
- **Some start large**
- **Multiple clusters/rack**
- **Multiple racks/cluster**

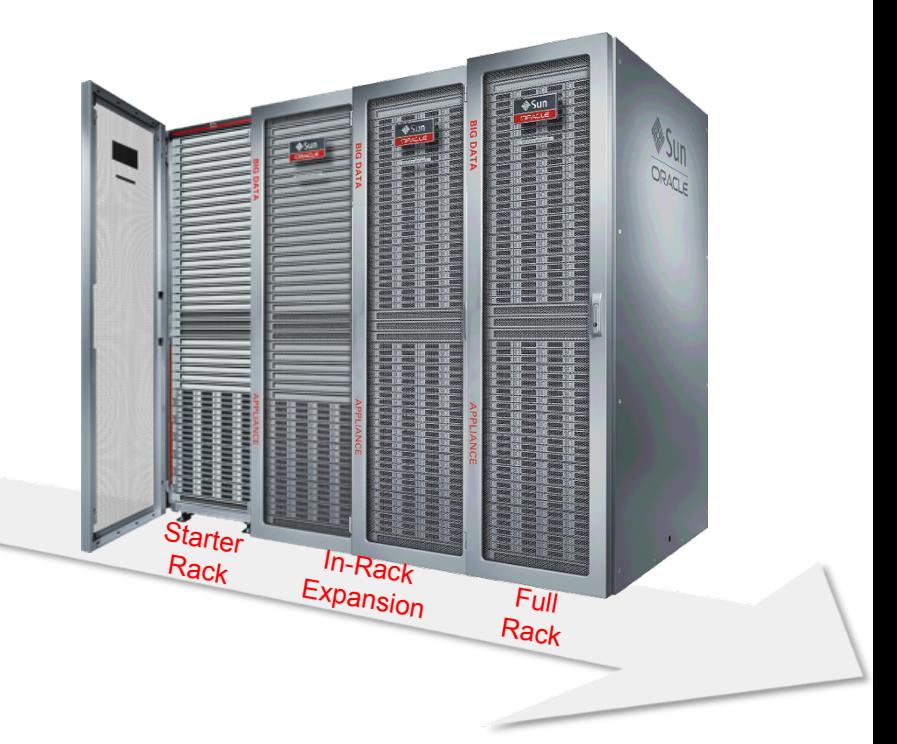

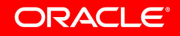

# **Specialization for Flexibility**

## **How We Expand**

- Minimize role redefinition to simplify growth
- On failure, "general" nodes can be made "special"

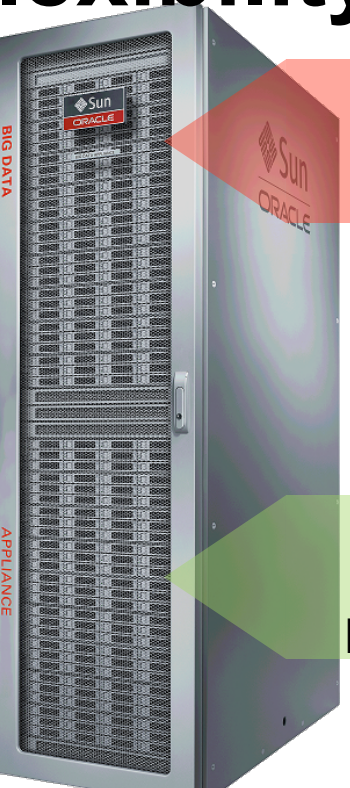

4 Nodes of "Management"

DataNodes, TaskTrackers, RegionServers, etc.

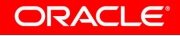

#### **How We Expand**

### **2 in w in ckck**

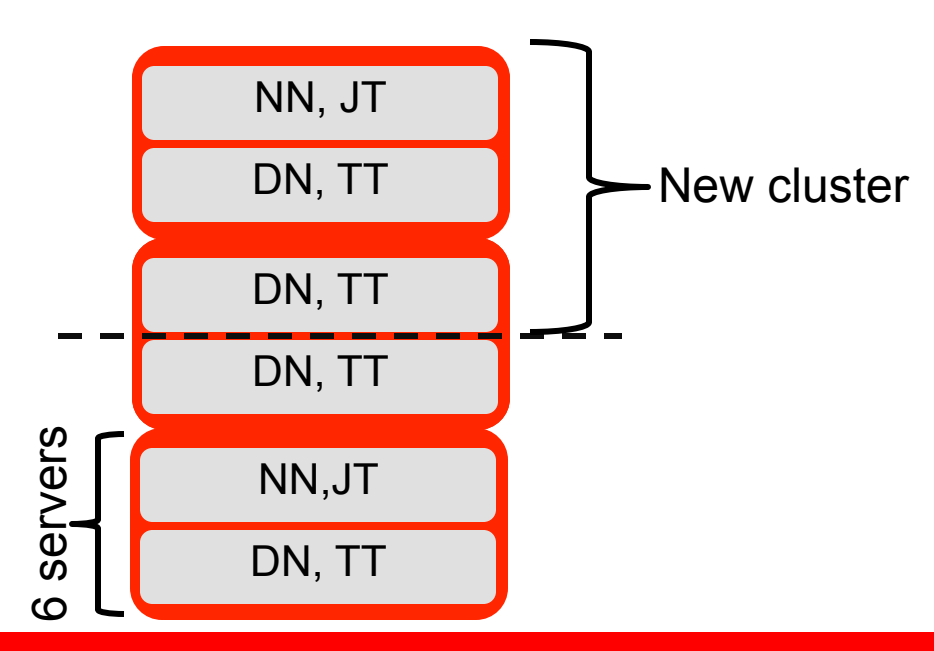

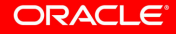

#### **How We Expand**

#### Add a rack and blitan asyt Anset wice busters

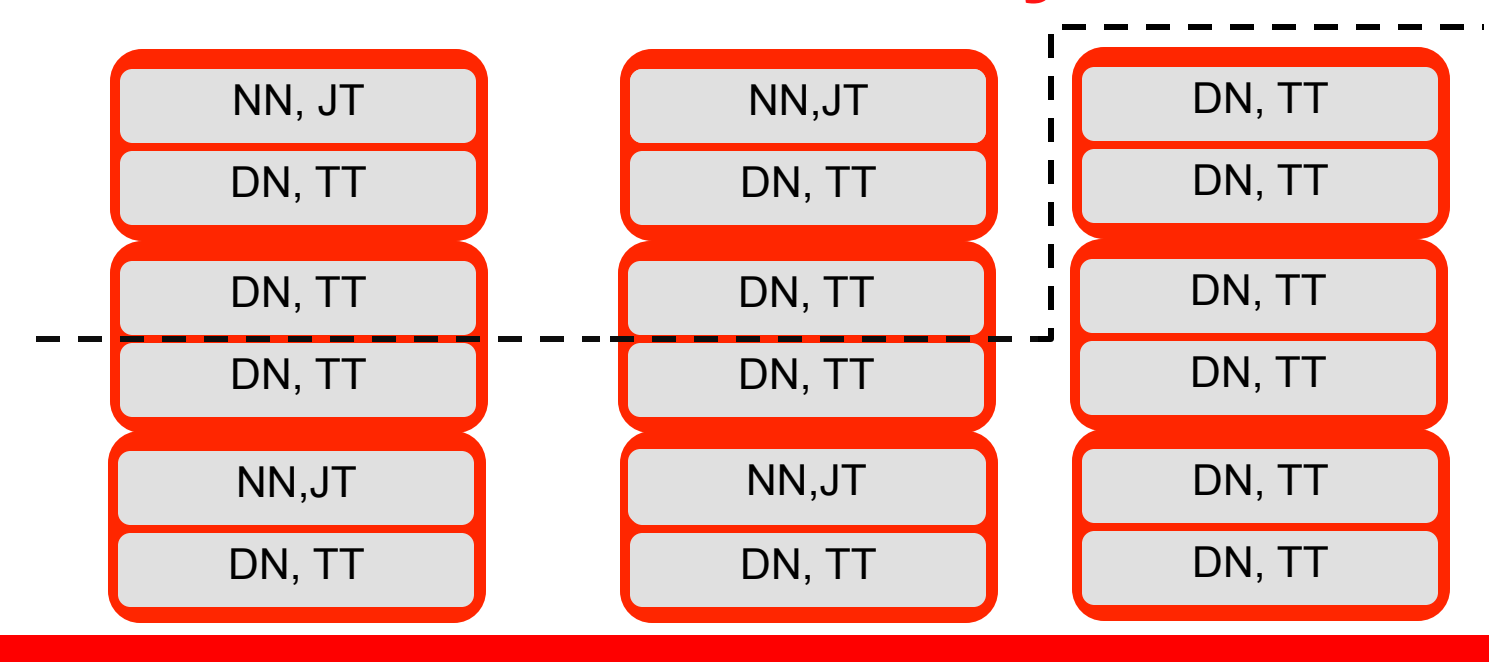

ORACLE

# **Making Expansion Simple**

- First, define roles in Puppet
	- Clear definition of server roles
	- Allows for new roles over time
- Next, add HA where there wasn't any
	- MySQL
	- Internal KDC
- But distributing bits is the easy part

## **Rules for Enterprise Upgrades**

#### **"One-click" upgrades**

### **Multiple histories** | And not all customers will be

A patch or upgrade needs to

- Add new features
- Upgrade applications
- Upgrade OS
- Upgrade firmware

at the same starting point

**And** topologies will change

## **Different Starting Points**

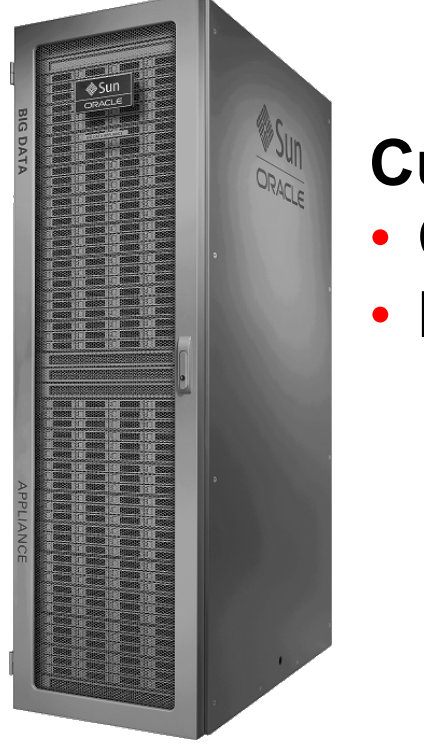

#### **Customer A**

- CDH 4.1
- No HA Services

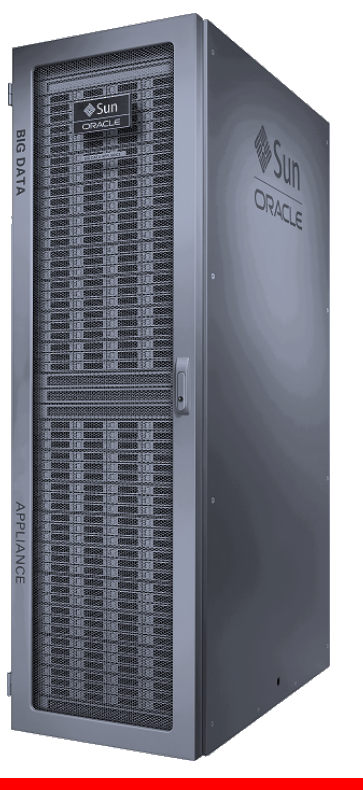

#### **Customer B**  • CDH 4.3

• HA NameNode

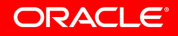

# **One Outcome**

#### **Customer A**

- CDH 4.1
- No HA Services
- 3 Mgmt Nodes

#### **Customer B**

- CDH 4.3
- HA NameNode
- 4 Mgmt Nodes

**Final State** 

 $\cdot$  CDH 4.4

One-click

Upgrade

- HA NameNode
- HA JobTracker
- Kerberos Enabled
- 4 Mgmt Nodes

# **Scripted Upgrades**

- Discover cluster state
	- Compare end state to cluster state
	- Determine extra operations
		- Add NameNode and JobTracker
		- Setup Failover
		- Install KDCs, Setup keytabs
		- Enable Kerberos
- Install upgraded packages
- Configure and (re)start services

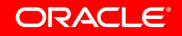

#### **Hardware and Software**

#### ORACLE<sup>®</sup>

**Engineered to Work Together** 

# **Beyond Hadoop**

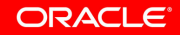

### **What Do Enterprises Want?**

**Benefits of Hadoop** 

#### **Protected Investments**

#### **Minimal Headaches**

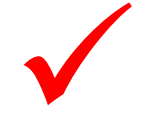

How do we integrate Hadoop with all the things?

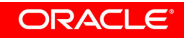

# **Integrate Everything**

## **We make a lot of stuff**

# **918 products**

## **How does Hadoop fit?**

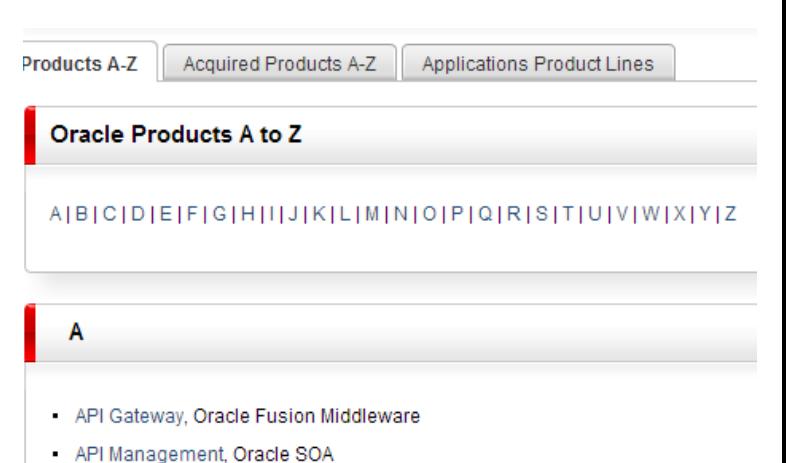

ORACLE<sup>®</sup>

- ATG Commerce Applications, ATG
- ATG Web Commerce, ATG
- ATG Web Commerce Customer Service, ATG
- ATG Web Commerce Merchandizing, ATG
- ATG Web Commerce Service Center, ATG
- Oracle Knowledge for Web Self-Service, ATG
- Absence Management, PeopleSoft

#### 35 | Copyright © 2013, Oracle and/or its affiliates. All rights reserved. |

# **So where do we start?**

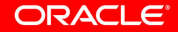

# **Maybe here**

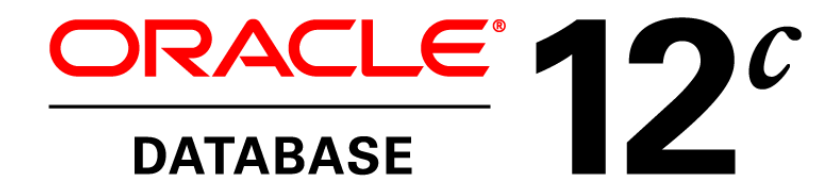

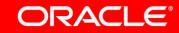

37 | Copyright © 2013, Oracle and/or its affiliates. All rights reserved. |

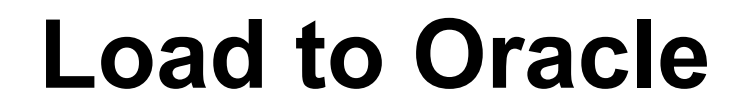

### **Hadoop produces dataset**

#### **Oracle publishes dataset**

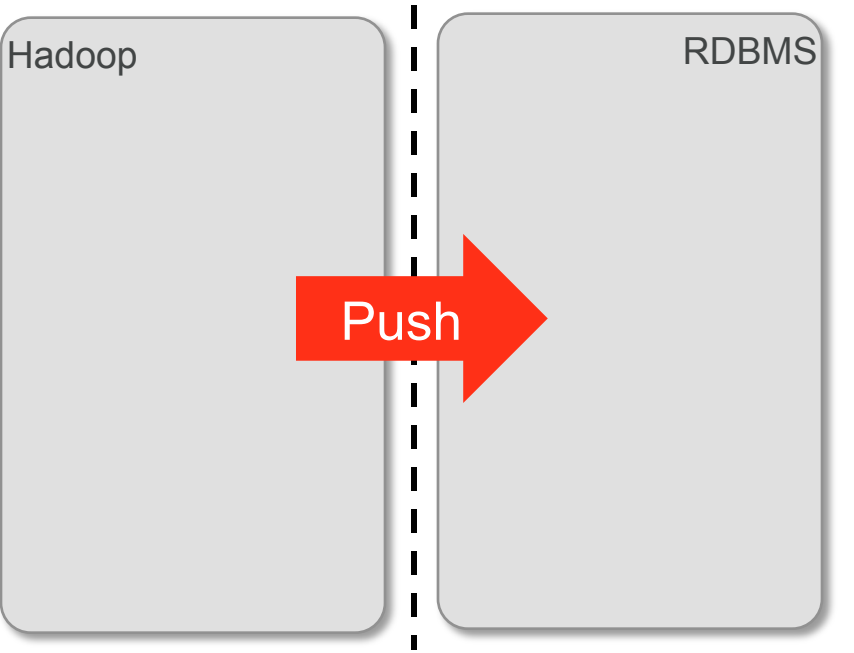

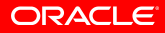

### **Stream from Hadoop**

#### **Hadoop for big analytics**

#### **Oracle for sensitive data**

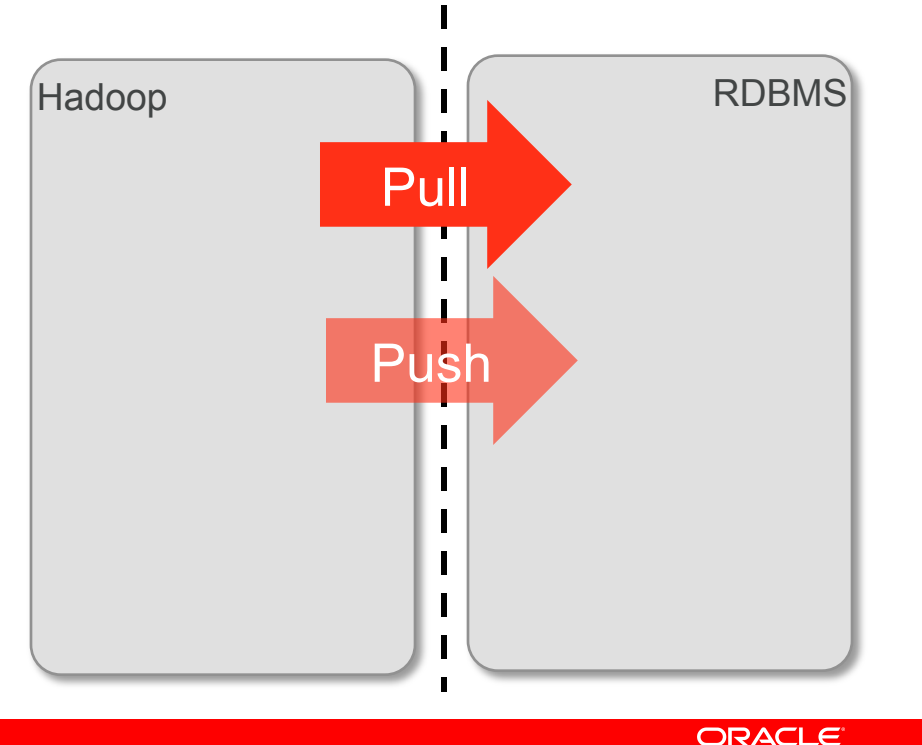

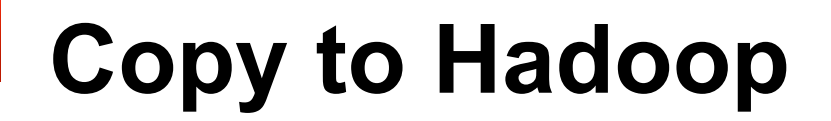

#### **Oracle for mission critical**

#### **Hadoop for unified data**

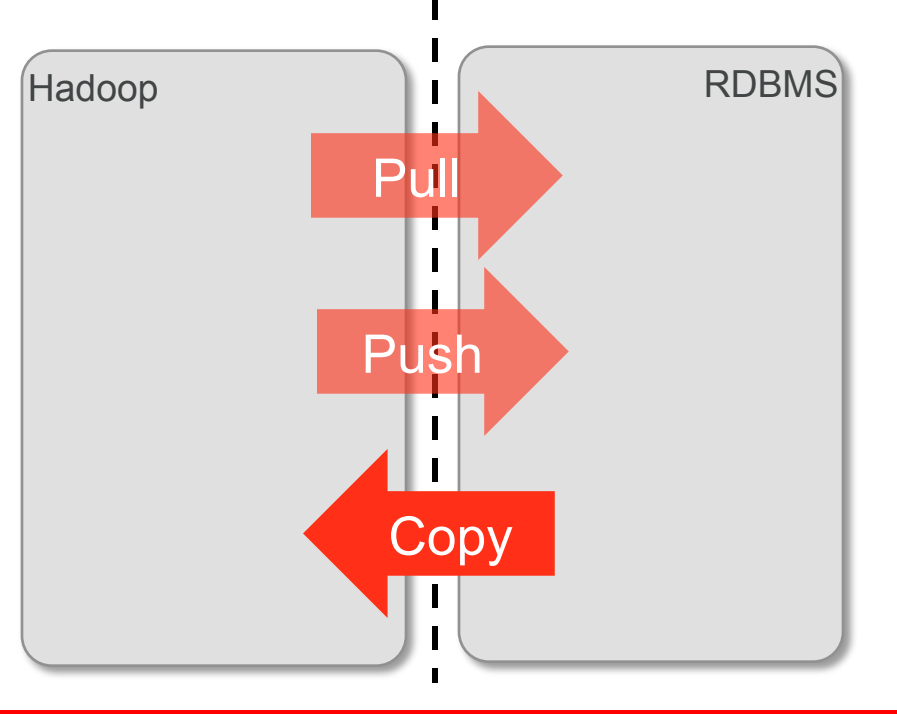

## **Even More Integrations**

#### **Fast Data**

• Oracle Event Processing

### **Data Integration**

- Oracle Data Integrator
- Oracle Golden Gate

#### **Security**

• Oracle Audit Vault and Database Firewall

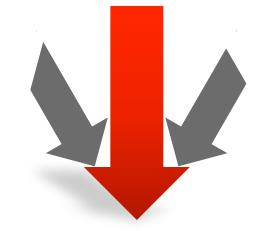

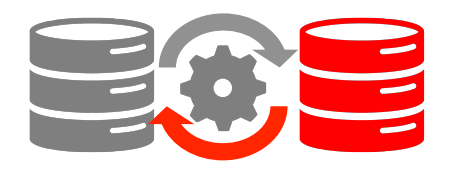

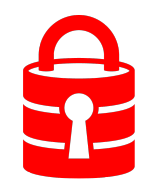

ORACLE

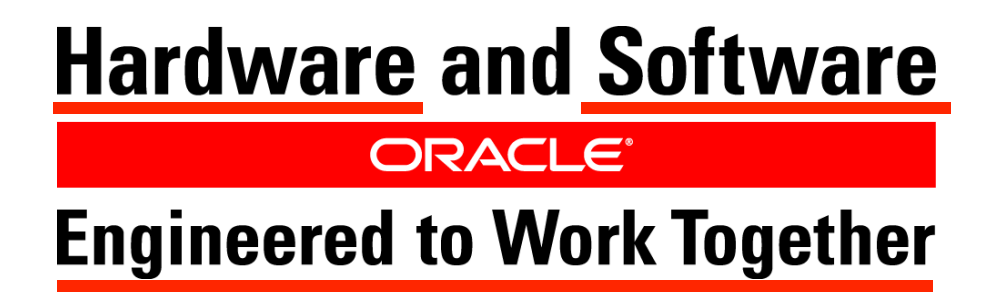

#### **Redigerided that oblitteraily the ing**

· Republicantion with and application with core products and the Republican Core products and contain the management of the state of the management of the management of the management of the management of the management of

• Bilastich integrations to the state of the serve of the management of management in the Bilastic State of the State of the State of the State of the State of the State of the State of the State of the State of the State

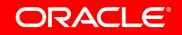

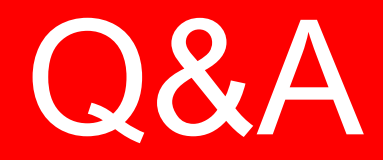

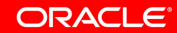

#### **Hardware and Software**

#### ORACLE<sup>®</sup>

#### **Engineered to Work Together**

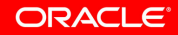

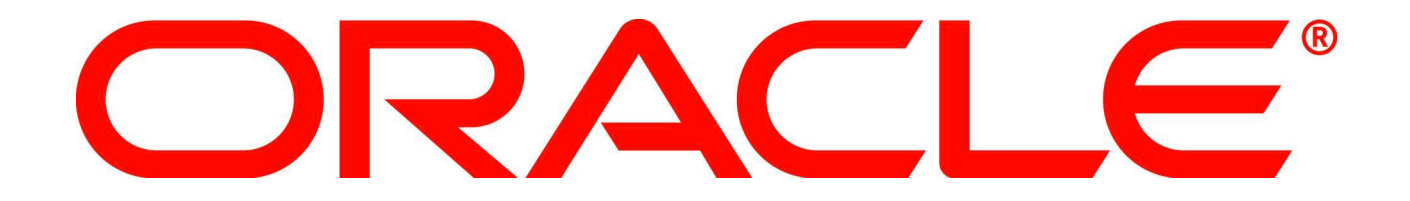

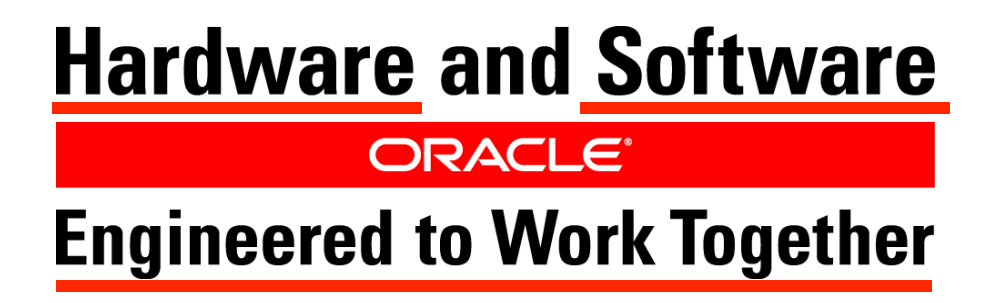

#### **Optimized and Flexible**

- Optimized roles for Hadoop usage
- Simplified elasticity and management

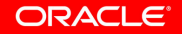

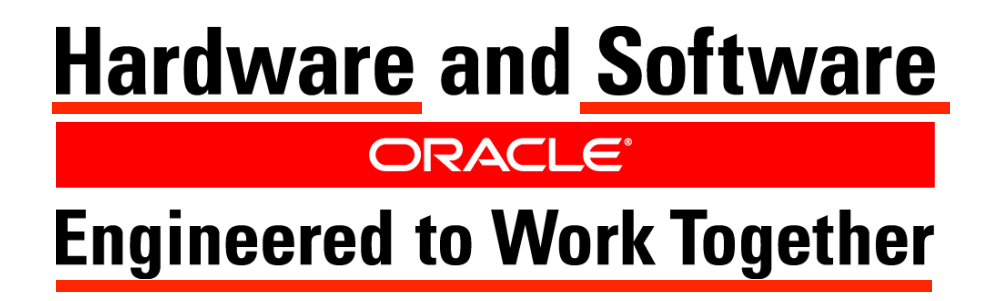

### **Integrated With Everything**

- Integration with core products
- More integrations every day

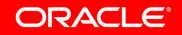

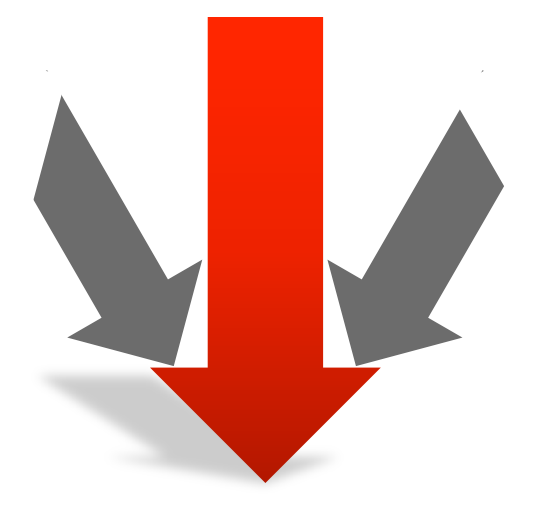

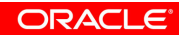

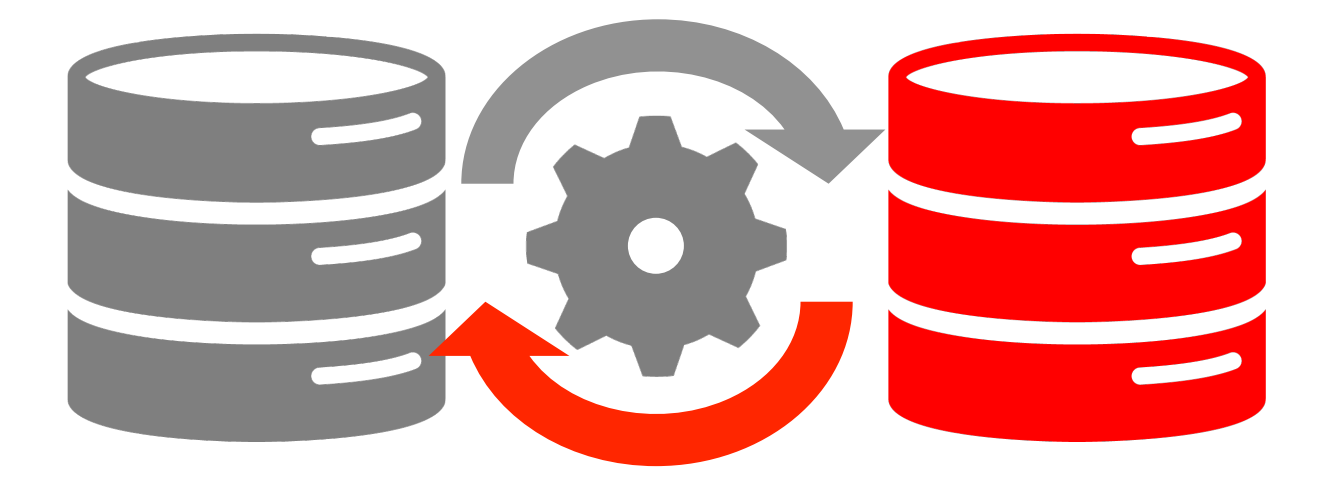

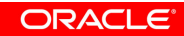

#### **Hardware and Software**

#### ORACLE<sup>®</sup>

**Engineered to Work Together** 

# **We're not marketing geniuses**

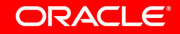

#### **Hardware and Software**

#### ORACLE<sup>®</sup>

#### **Engineered to Work Together**

# **Does that apply to Hadoop?**

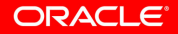